Subject: Re: Public access to Argv0 [] Posted by [Novo](https://www.ultimatepp.org/forums/index.php?t=usrinfo&id=269) on Fri, 02 Apr 2021 13:22:21 GMT [View Forum Message](https://www.ultimatepp.org/forums/index.php?t=rview&th=11474&goto=56675#msg_56675) <> [Reply to Message](https://www.ultimatepp.org/forums/index.php?t=post&reply_to=56675)

mirek wrote on Fri, 02 April 2021 03:48 Something like

String GetArgv0();

Yes. Exactly. mirek wrote on Fri, 02 April 2021 03:48 (things are complicated as Argv0 is POSIX specific...)

It is coming from main(int argc, char \*\*argv) ...

A note from the API that I'm using:

Special consideration is required for argv[0]. On Unix, this argument passes the part of the command line that is used to locate the executable. Prolog uses this to find the file holding the running executable. The Windows version uses this to find a module of the running executable. If the specified module cannot be found, it tries the module libswipl.dll, containing the Prolog runtime kernel.

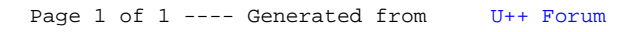